## Modelovanie softveru  $2022/23$   $|A|$

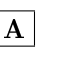

doc. Ing. Valentino Vranic, PhD., ÚISI FIIT STU Skúška - riadny termín - 13. január 2023

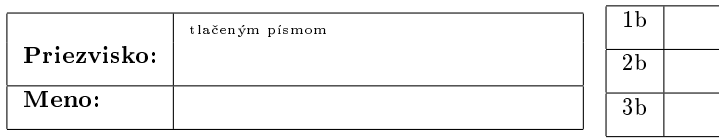

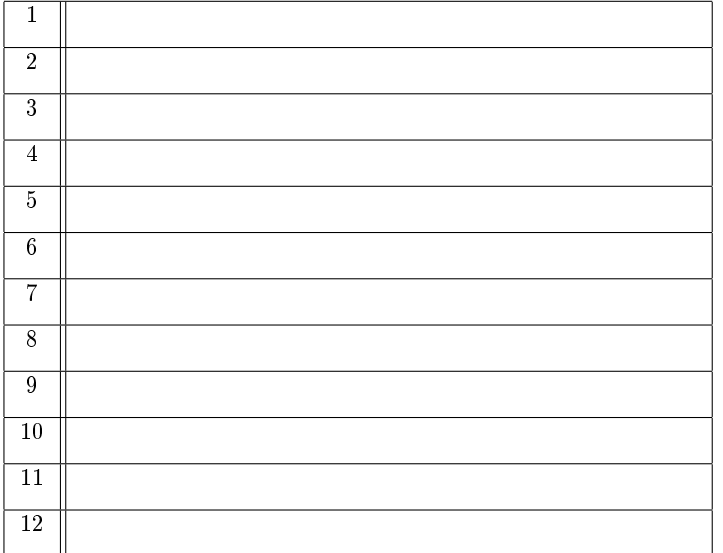

Skúška trvá 75 minút.

Ak v otázke nie je uvedené inak, odpovede na otázky 1-12 vpíšte do tabuľky. V otázkach s výberom odpovede je len jedna možnosť správna. Hodnotia sa len odpovede v tabuľke bez postupu. Správna odpoveï má hodnotu vyznaèenú v otázke.

Odpoveď na otázku 13 píšte na list s touto otázkou.

Prípadné opravy odpovedí vyznaète jasne. Nesprávna, nejednoznačná alebo neúplná odpoveď v otázkach 1-12 má hodnotu 0 bodov. Len nepoškodený list bude akceptovaný.

1. (3 b) Daný je nasledujúci UML diagram:

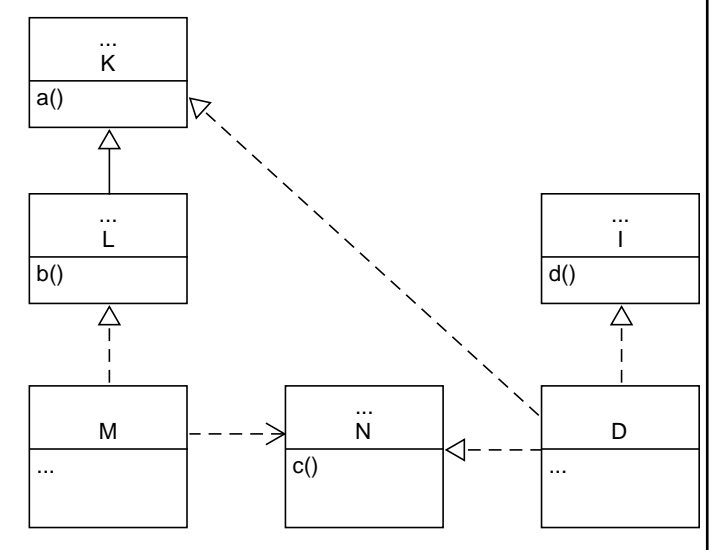

Doplòte priamo do diagramu chýbajúci text nevyhnutný na to, aby diagram bol správny. Tri bodky môžu označovať aj viac riadkov textu alebo žiaden text. Pri generalizácii/špecializácii a realizácii vyjadrite operácie získané z nadtypu.

2. (1 b) Základná notácia modelovania vlastností umožňuje graficky vyjadriť alternatívnosť vlastností

(a) bez ohľadu na ich pozíciu v diagrame vlastností

- (b) len ak sú tieto vlastnosti vo vzťahu nadvlastnosť-podvlastnosť
- $(c)$  len ak tieto vlastnosti nemajú spoločnú nadvlastnosť
- (d) len ak tieto vlastnosti majú podobné názvy
- (e) len ak tieto vlastnosti majú spoločnú nadvlastnosť

3. (3 b) Algebraickú špecifikáciu informačného systému organizácie, ktorá momentálne umožňuje priradenie úlohy iba jednému pracovníkovi a to pred začiatkom jej riešenia prostredníctvom funkcie

 $pridaiPracovnika: Uloha \times Pracovnik \rightarrow Uloha$ 

treba rozšíriť o možnosť priradenia úlohy ďalšiemu pracovníkovi hocikedy v priebehu jej riešenia. Úloha pritom nemôže byť priradená viac ako trom pracovníkom. Vyberte všetko, čo je za týmto účelom z nižšie uvedeného nevyhnutné urobiť (odpovedajte uvedením číselného označenia zodpovedajúcich možností):

- 1. pridať funkciu na zistenie počtu pracovníkov, ktorým je úloha priradená
- 2. pridať funkciu na čítanie a zápis atribútu úlohy, v ktorom bude uložený počet pracovníkov, ktorým je úloha priradená
- 3. pridať k úlohe atribút, v ktorom bude uložený počet pracovníkov, ktorým je úloha priradená
- 4. upraviť signatúru funkcie pridajPracovnika
- 5. upraviť predpoklady funkcie pridajPracovnika
- 6. pridať k úlohe zoznam pracovníkov, ktorým je úloha priradená

4. (1 b) Účelom modelu vlastností danej domény je, podľa toho ako je táto doména vymedzená, vyjadriť vlastností

- (a) všetkých systémov v tejto doméne
- (b) jedného zo systémov v tejto doméne
- (c) náhodných príkladov systémov v tejto doméne
- (d) systémov, ktoré nepatria do tejto domény
- (e) niektorých charakteristických systémov v tejto doméne

5. (1 b) Organizácia vývojárov

- (a) nevplýva na organizáciu softvérového systému, ktorí títo vývojári vytvárajú
- (b) vplýva iba na organizáciu modelu softvérového systému, ktorí títo vývojári vytvárajú
- (c) vplýva na organizáciu softvérového systému, ktorí títo vývojári vytvárajú
- (d) vplýva iba na organizáciu dokumentácie softvérového systému, ktorí títo vývojári vytvárajú
- (e) vplýva iba na organizáciu kódu softvérového systému, ktorí títo vývojári vytvárajú

6.  $(2 b)$  V diagramoch kompozitnej štruktúry v UML (časť je v anglickej UML terminológii part)

- (a) časť komponentu A možno pripojiť k časti komponentu B cez port komponentu A spojený s portom komponentu B, ale nie prostredníctvom rozhrania
- (b) časť komponentu A nemožno žiadnym spôsobom pripojiť k èasti komponentu B
- (c) časť komponentu A možno pripojiť k časti komponentu B prostredníctvom rozhrania, ale iba bez použitia portov
- (d) časť komponentu A možno pripojiť k časti komponentu B cez port komponentu A spojený s portom komponentu B prostredníctvom rozhrania
- (e) časť komponentu A možno pripojiť k časti komponentu B iba priamo

7. (3 b) Systém na podporu vzdelávania umožňuje prácu so vzdelávacími aktivitami. Vzdelávacia aktivita sa najprv vytvára, kedy sú možné jej akékoľvek úpravy. Po vytvorení, vzdelávaciu aktivitu možno vypísať a postupne registrovať účastníkov. Po uzavretí registrácie úèastníkov zaèína realizácia vzdelávacej aktivity, ktorá trvá až po zadanie jej ukončenia. Pred začiatkom realizácie vzdelávaciu aktivitu možno zrušiť. Zrušenú vzdelávaciu aktivitu možno obnoviť, čím sa znovu umožní jej úprava. Priraďte stavy z nasledujúceho zoznamu:

- 1. Vytváraná
- 2. Zadaná
- 3. Zrušená
- 4. S uzavretou registráciou
- 5. S otvorenou registráciou
- 6. Realizovaná
- 7. S registrovanými úèastníkmi
- 8. Vypísaná
- 9. Ukonèená
- 10. Obnovená

k stavom v naèrtnutom diagrame:

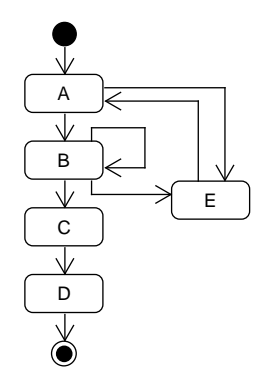

tak, aby životný cyklus vzdelávacej aktivity v systéme na podporu vzdelávania bol korektne zachytený (označenie prechodov nie je predmetom otázky). Odpoveď uveďte ako reťazec:

Aa Bb Cc Dd Ee

kde malé písmená predstavujú èísla názvov stavov.

8. (2 b) V jazyku UML je zachytený vzťah ako na nasledujúcom obrázku:

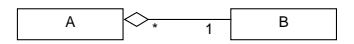

Tento vzťah sa dá vyjadriť aj atribútom. Uveďte:

- 1. akého typu bude atribútu: A alebo B
- 2. v akej triede bude atribút: A alebo B

3. akej násobnosti bude atribút: 1 alebo \*

vo formáte:

1: ... 2: ... 3: ...

9. (2 b) Alternatívny tok prípadu použitia je na úrovni tokov jedného prípadu použitia analógiou vzťahu

- (a) exclude
- (b) include
- (c) dedenia
- $(d)$  zúčastnenia sa prípadu použitia
- (e) extend

10. (2 b) Trieda z balíka A realizuje rozhranie z balíka C. Operácia triedy z balíka A je volaná operáciou triedy z balíka B. Operácia triedy z balíka B mení hodnotu atribútu triedy C. Vyznaète príslu šné vzťahy medzi balíkmi v danom diagrame balíkov v UML:

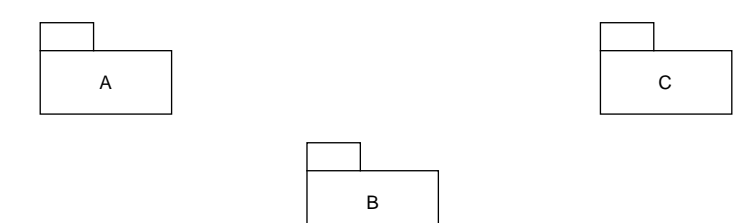

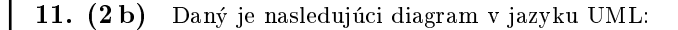

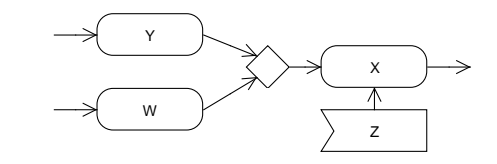

Na to, aby sa vyvolala akcia X

- (a) musia byť aktivované akcie Y a W a musí byť zachytená príslušná udalosť akciou Z
- (b) musí byť aktivovaná akcia Y alebo W a musí byť zachytená príslušná udalosť akciou Z
- (c) nemusí byť zachytená príslušná udalosť akciou Z, ale musí byť aktivovaná akcia Y alebo W
- (d) nemusia byť aktivované akcie Y a W, ale musí byť zachytená príslušná udalosť akciou Z
- (e) nemusí byť zachytená príslušná udalosť akciou Z, ale musia byť aktivované akcie Y a W

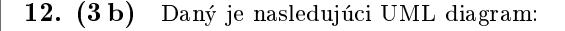

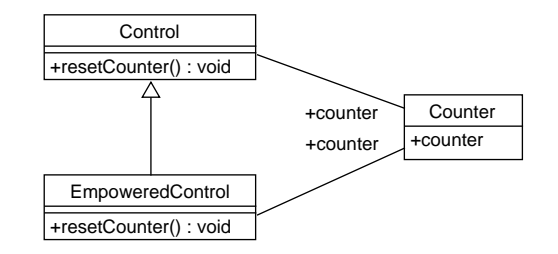

K nemu sú dané nasledujúce OCL výrazy:

```
context Control::resetCounter() : void
post reset:
    counter.counter = counter.counter@pre
       || counter.counter = 0
```
context EmpoweredControl::resetCounter() : void post reset: counter.counter = 0

Iné OCL výrazy významné z hľadiska tejto otázky nie sú definované. Odpovedzte na nasledujúce èiastkové otázky jednou z ponúknutých odpovedí (vo formáte číslo čiastkovej otázky: odpoveď):

- 1. Je odvodenie triedy EmpoweredControl od triedy Control korektné? [možné odpovede: áno / nie]
- 2. Dôsledky operácie resetCounter() sa týmto zoslabujú, zosilňujú alebo sa nemenia? [možné odpovede: zoslabujú sa / zosilňujú sa / nemenia sal
- 3. Predpoklady operácie resetCounter() sa týmto zoslabujú, zosilňujú alebo sa nemenia? [možné odpovede: zoslabujú sa / zosilňujú sa / nemenia sal

## Modelovanie softveru 2022/23 doc. Ing. Valentino Vranic, PhD., ÚISI FIIT STU Skúška - riadny termín - 13. január 2023

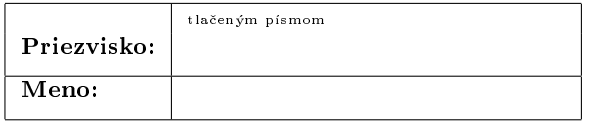

13. (5 b) Systém internetového bankovníctva umožňuje klientom banky zadávať periodické platby. Na webovej stránke, ktorá sa zobrazí, klient zadá sumu a cieľový účet. Klient z rozbaľovacieho zoznamu vyberie vlastný účet, z ktorého platba má byť uskutočnená. Tiež zadá aj dátum realizácie alebo ho vyberie kliknutím na ¾elaný dátum v zobrazenom kalendári.

Pre bezpečnosť, systém internetového bankovníctva vyžaduje potvrdenie všetkých platieb nad 100 eur autorizačným kódom zaslaným vo forme SMS na èíslo mobilného telefónu klienta. Autorizaèný kód má platnosť 180 sekúnd. Systém zobrazí pole, do ktorého klient zadá autorizaèný kód. Zadanie autorizaèného kódu klient potvrdí kliknutím na príslušné tlačidlo. Ak klient zadá zlý kód, môže kliknutím na príslušné tlačidlo požiadať o zaslanie nového autorizačného kódu.

Identifikujte prípady použitia, ktoré bezprostredne vyplývajú z uvedeného opisu, a zapíšte ich toky relevantné k uvedenému opisu. Postaèia kroky, ktoré bezprostredne vyplývajú z uvedeného opisu. Nakreslite zodpovedajúci diagram prípadov použitia.

Modelovanie softveru  $2022/23$  A doc. Ing. Valentino Vranic, PhD., ÚISI FIIT STU Skúška - riadny termín - 23. január 2023

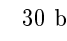

1

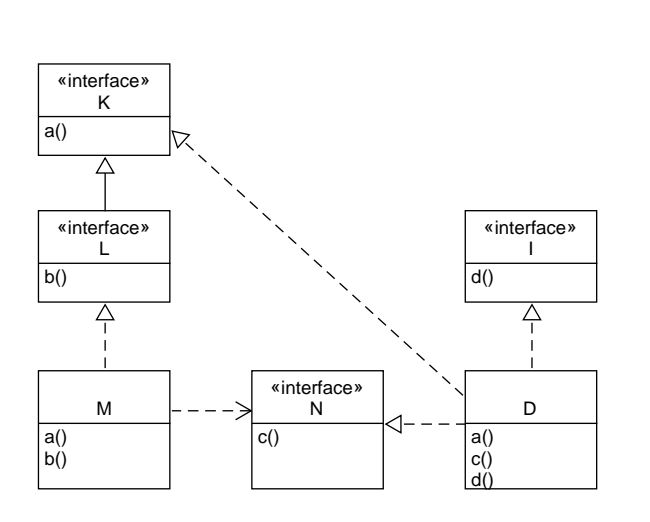

Akceptovatľné sú aj komponenty namiesto tried (uvedenie stereotypu <sup>≪</sup>component≫v entitách, ktoré nepredstavujú rozhrania).

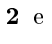

- 3 1 a 5
- 4 a
- 5 c
- 6 d
- 7 A1 B8 C6 D9 E3
- 8 1: B, 2: A, 3: 1
- 9 e
- 10

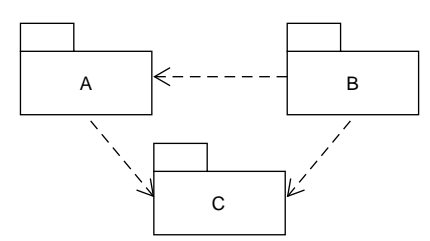

## 11 b

- 12 1: áno, 2: zosilòujú sa, 3: nemenia sa
- 13 Z opisu vyplývajú dva prípady použitia, ktoré by sa dali nazvať Zadaj periodickú platbu a Autorizuj platby, pričom prípad použitia Autorizuj platby rozširuje prípad použitia Zadaj periodickú platbu. Prípad použitia Zadaj periodickú platbu pozostáva zo základného toku, kým prípad použitia $\boldsymbol{Aut}$ orizuj platby pozostáva z alternatívneho toku. Akceptovateľná špecifikácia rozšírenia prostredníctvom bodov rozšírenia (Jacobson), alebo deklaratívne (Cockburn). V opise prípadov použitia sa nemajú vyskytovať prvky používateľského rozhrania. Technicky je možné aj riešenie pomocou zahrnutia, ale to nezodpovedá povahe vzťahu týchto dvoch úkonov.